# netvox<sup>\*</sup> **Wireless Activity Detection Sensor**

# **Wireless Activity Detection Sensor**

# **R718MBA User Manual**

#### **Copyright©Netvox Technology Co., Ltd.**

This document contains proprietary technical information which is the property of NETVOX Technology. It shall be maintained in strict confidence and shall not be disclosed to other parties, in whole or in part, without written permission of NETVOX Technology. The specifications are subject to change without prior notice.

# **Table of Content**

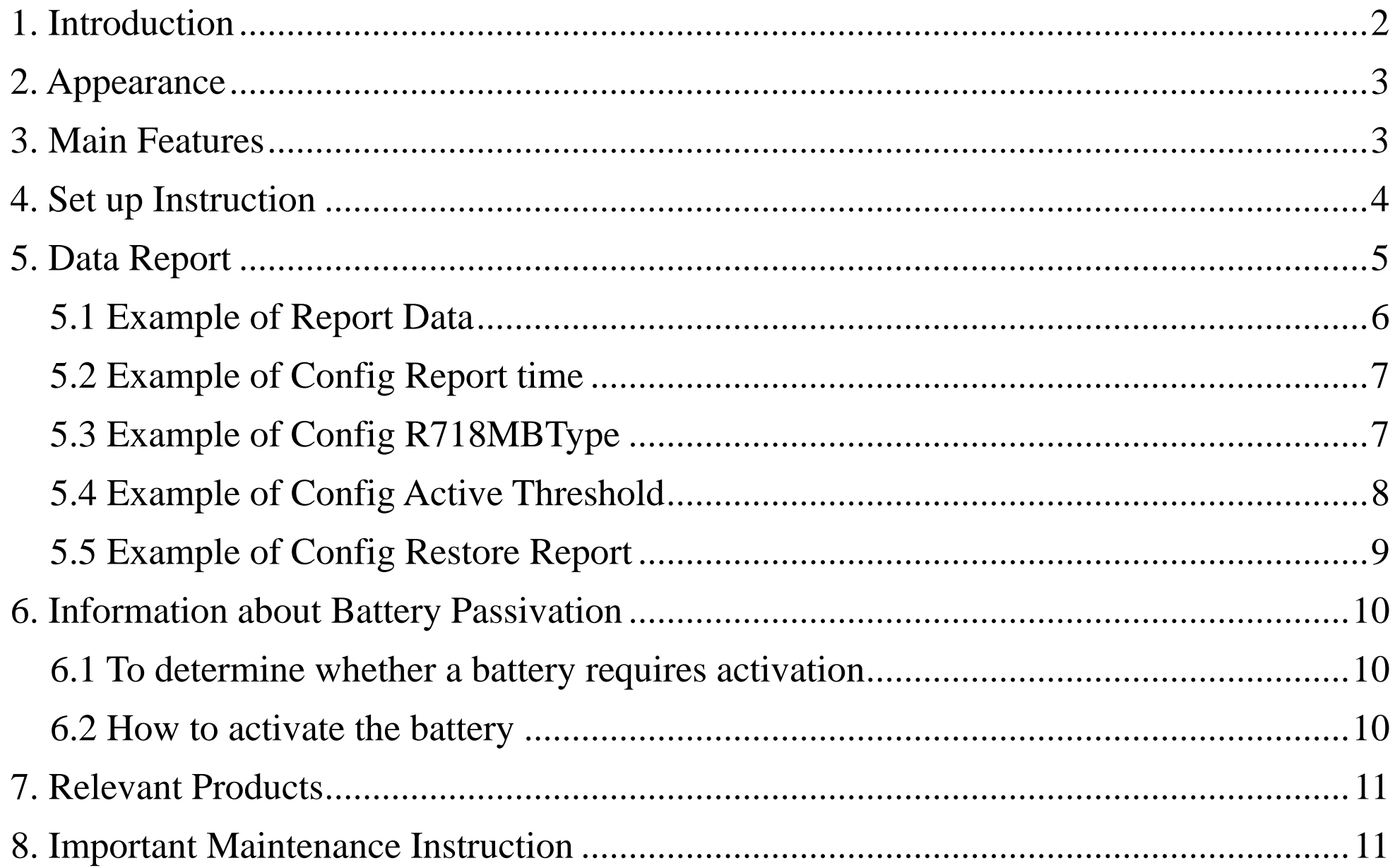

 $\overline{1}$ 

# <span id="page-2-0"></span>**1. Introduction**

It can detect the sudden movement or vibration of the device and send an alarm signal to the gateway for processing. It uses the SX1276 wireless communication module.

#### **LoRa Wireless Technology:**

LoRa is a wireless communication technology dedicated to long distance and low power consumption. Compared with other communication methods, LoRa spread spectrum modulation method greatly increases to expand the communication distance. Widely used in long-distance, low-data wireless communications. For example, automatic meter reading, building automation equipment, wireless security systems, industrial monitoring. Main features include small size, low power consumption, transmission distance, anti-interference ability and so on.

#### **LoRaWAN:**

LoRaWAN uses LoRa technology to define end-to-end standard specifications to ensure interoperability between devices and gateways from different manufacturers.

# <span id="page-3-0"></span>**2. Appearance**

## <span id="page-3-1"></span>**3. Main Features**

- $\bullet$  Compatible with LoRaWAN
- 2 ER14505 lithium batteries in parallel power supply (3.6V / section)
- IP Rating: IP65/IP67 (Optional)
- $\bullet$  Compatible with LoRaWAN<sup>TM</sup> Class A
- The base is attached with a magnet that can be attached to a ferromagnetic material object
- Frequency hopping spread spectrum
- Configuration parameters can be configured via a third-party software platform, data can be read and alerts can be set via SMS text and email (optional)

- Applicable to third-party platforms: Actility/ThingPark, TTN, MyDevices/Cayenne
- Low power consumption and long battery life

#### Battery Life:

- Please refer to web: http://www.netvox.com.tw/electric/electric\_calc.html
- At this website, users can find battery life time for variety models at different configurations.

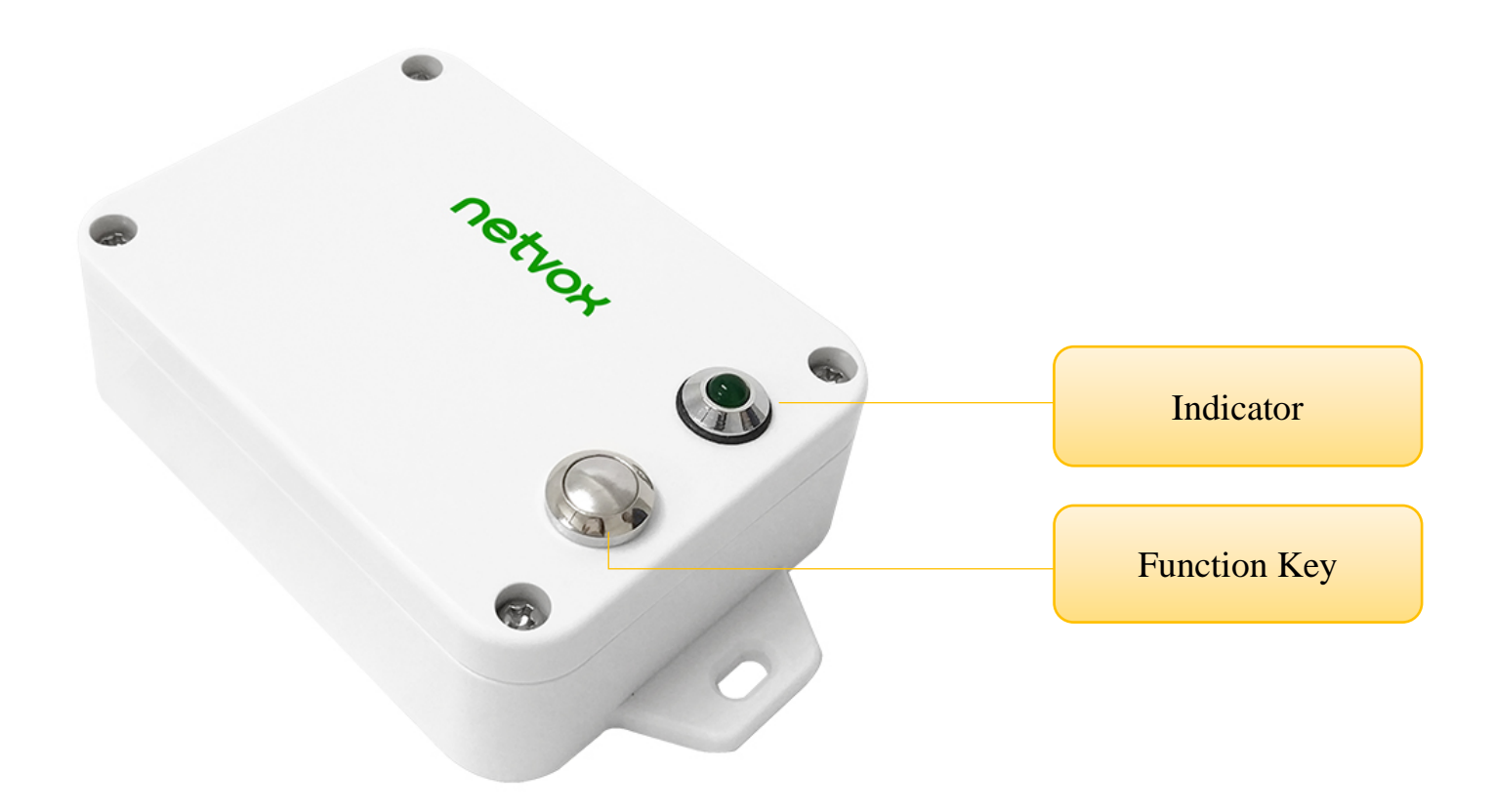

# <span id="page-4-0"></span>**4. Set up Instruction**

#### **On/Off**

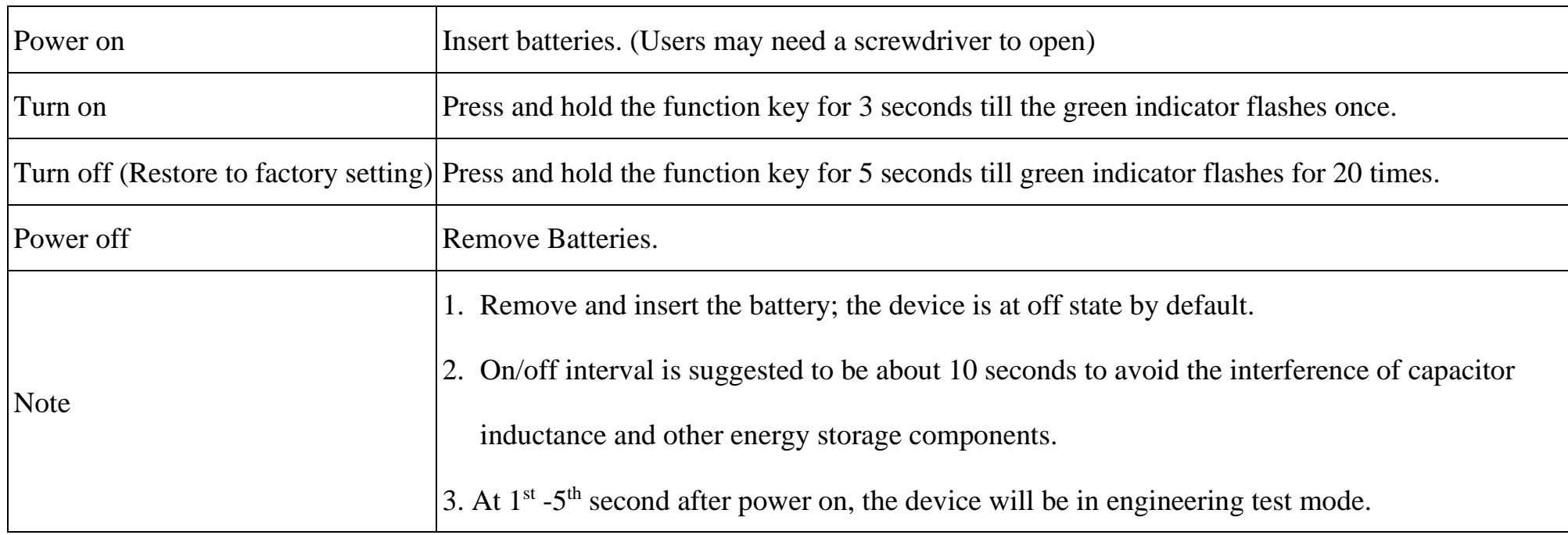

#### **Network Joining**

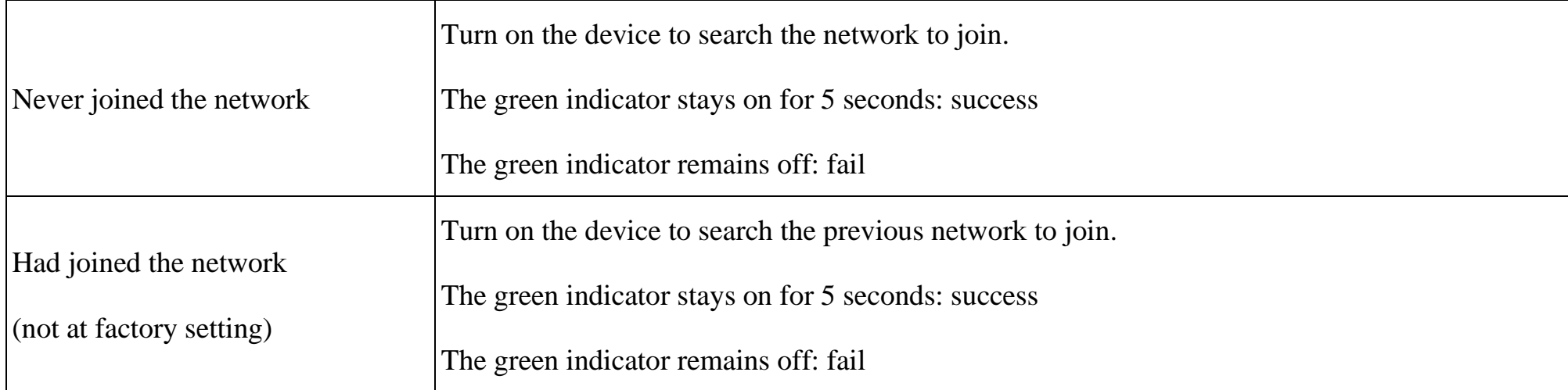

# **Function Key**

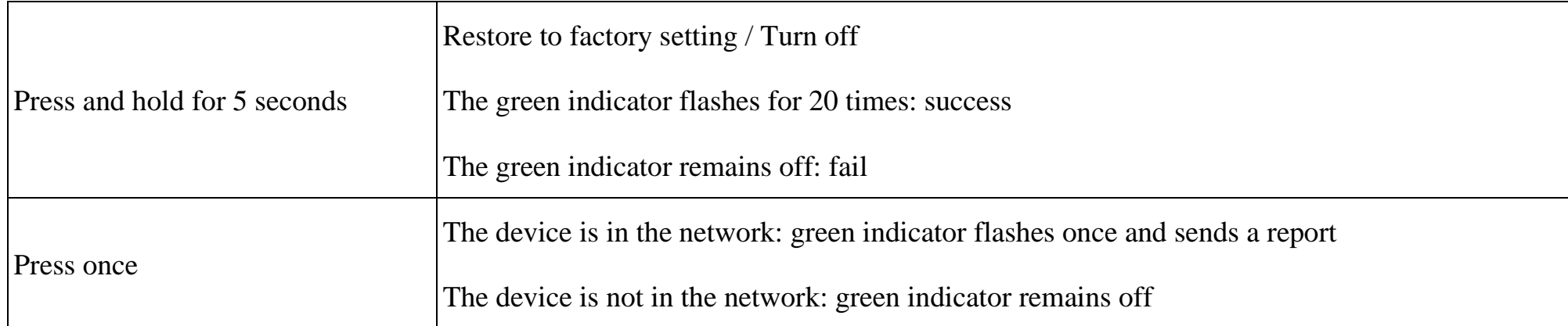

### **Sleeping Mode**

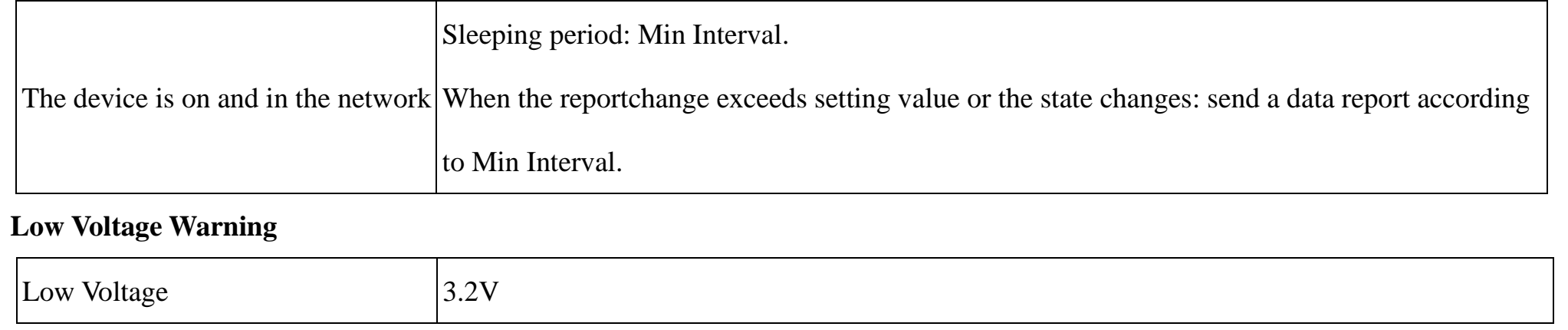

# <span id="page-5-0"></span>**5. Data Report**

Data report configuration and sending period are as following:

![](_page_5_Picture_216.jpeg)

Data will be reported once per hour by default setting.

#### **Default Setting:**

Maximum time: 0x0E10 (3600s)

Minimum time: 0x0E10 (3600s) // Detect the current voltage value every 3600s by default setting

Battery Change: 0x01 (0.1V)

#### **R718MBA Vibration:**

When the device detects a sudden movement or vibration and changes the stationary state, it immediately sends a report. After the vibration alarm, the device needs to enter the stationary state and wait for 5 seconds before starting for the next detection. If the vibration continues to occur during this process, the 5 seconds timing restarts until it enters the stationary state.

#### **Active Threshold:**

Active threshold range is 0x0003-0x00FF (default is 0x0003, the most sensitive)

Active Threshold = Critical value  $\div$  9.8  $\div$  0.0625

\* The gravitational acceleration at standard atmospheric pressure is 9.8 m/s2

\* The scale factor of the threshold is 62.5 mg

#### **R718MB DeviceType:**

0x01\_R718MBA

0x02\_R718MBB

0x03\_R718MBC

The default value is the programming value.

#### Note:

- 1. The device report interval will be programmed based on the default firmware which may vary.
- 2. The interval between two reports must be the minimum time.

Please refer Netvox LoRaWAN Application Command document and Netvox Lora Command Resolver

<http://cmddoc.netvoxcloud.com/cmddoc> to resolve uplink data.

#### <span id="page-6-0"></span>**5.1 Example of Report Data**

#### FPort: 0x06

![](_page_6_Picture_283.jpeg)

**Version**– 1 byte –0x01——the Version of NetvoxLoRaWAN Application Command Version

**DeviceType**– 1 byte – Device Type of Device

The devicetype is listed in Netvox LoRaWAN Application Devicetype doc

**ReportType** – 1 byte –the presentation of the NetvoxPayLoadData, according the devicetype

**NetvoxPayLoadData**– Fixed bytes (Fixed =8bytes)

![](_page_6_Picture_284.jpeg)

#### Example 1 of Uplink: 0127012401000000000000

 $1<sup>st</sup>$  byte (01): Version

2<sup>nd</sup> byte (27): DeviceType-R718MBA

3rd byte (01): ReportType

4<sup>th</sup> byte (24): Battery – 3.6v, 24 Hex=3.6Dec 36\*0.1v=3.6v

 $5<sup>th</sup>$  byte (01): Status — on

 $6^{th}$  ~ 11<sup>th</sup> byte (000000000000): Reserved

#### Example 2 of Uplink: 0127019F00000000000000

 $1<sup>st</sup>$  byte (01): Version

2<sup>nd</sup> byte (27): DeviceType-R718MBA

3rd byte (01): ReportType

 $4<sup>th</sup>$  byte (9F): Battery -3.1v, 1F Hex=31Dec 31\*0.1v=3.1v // Low battery

 $5<sup>th</sup>$  byte (00): Status - off

 $6^{th}$  ~ 11<sup>th</sup> byte (000000000000): Reserved

Note:

When the battery is low voltage, the highest bit of the voltage is 1, and bit0-bit6 represents the voltage value.

#### <span id="page-7-0"></span>**5.2 Example of Config Report Time**

#### FPort: 0x07

![](_page_7_Picture_294.jpeg)

**CmdID**– 1 byte

**DeviceType**– 1 byte – Device Type of Device

**NetvoxPayLoadData**– var bytes (Max=9bytes)

![](_page_7_Picture_295.jpeg)

(1) Configure device parameters MinTime = 5 min, MaxTime = 5min, Battery Change =  $0.1v$ 

Downlink: 0127012C012C0100000000 // 012C (Hex) = 300(Dec)

The device returns:

8127<u>00</u>0000000000000000000000 // Configuration is successful

81270100000000000000000000 // Configuration failed

(2)Read device parameters

Downlink: 0227000000000000000000

The device returns: 8227012C012C0100000000 // Current device parameters

# <span id="page-7-1"></span>**5.3 Example of Config R718MBType**

#### FPort:  $0x07$

![](_page_7_Picture_296.jpeg)

![](_page_8_Picture_253.jpeg)

Downlink: 0327020000000000000000

The device returns:

8327000000000000000000 // Configuration succeeded

8327010000000000000000000000 // Configuration failed

(4)Check the current device type

Downlink: 0427000000000000000000

The device returns: 8427020000000000000000 // Current device type is R718MBB

#### <span id="page-8-0"></span>**5.4 Example of Config Active Threshold**

#### FPort: 0x07

![](_page_8_Picture_254.jpeg)

(5)Assuming the threshold is 10m/s², the value that needs to be set is 10/9.8/0.0625=16.32, the last value is 16.32 which needs

to be taken an integer, and the configuration is 16.

Configure device parameters Threshold= 16, Deactivetime=10s

Downlink:  $052700100A0000000000000$  // 10 (Hex) = 16(Dec), 0A (Hex) = 10(Dec)

9

The device returns:

![](_page_9_Picture_228.jpeg)

(6)Read device configuration parameters

Downlink: 0627000000000000000000

The device returns: 862700100A000000000000 (current device configuration parameters)

#### <span id="page-9-0"></span>**5.5 Example of Config Restore Report**

#### FPort: 0x07

 $RestoRereportSet =  $0x00$ , only sends vibration data (Default)$ 

RestoRereportSet =  $0x01$ , sends vibration data and vibration stop data

![](_page_9_Picture_229.jpeg)

(7)Configure Do report when sensor restore

Downlink: 0727010000000000000000

The device returns: 872700000000000000000000000 // Configuration success

8727010000000000000000 // Configuration failure

(8)Read device parameter:

Downlink: 0827000000000000000000

The device returns: 88270100000000000000000000 // Current configuration

#### <span id="page-10-0"></span>**6. Information about Battery Passivation**

Many of Netvox devices are powered by 3.6V ER14505 Li-SOCl2 (lithium-thionyl chloride) batteries that offer many advantages including low self-discharge rate and high energy density.

As a result, please make sure to source batteries from reliable vendors, and it is suggested that if the storage period is more than one month from the date of battery production, all the batteries should be activated.

However, primary lithium batteries like Li-SOCl2 batteries will form a passivation layer as a reaction between the lithium anode and thionyl chloride if they are in storage for a long time or if the storage temperature is too high. This lithium chloride layer prevents rapid self-discharge caused by continuous reaction between lithium and thionyl chloride, but battery passivation may also lead to voltage delay when the batteries are put into operation, and our devices may not work correctly in this situation.

If encountering the situation of battery passivation, users can activate the battery to eliminate the battery hysteresis.

#### <span id="page-10-1"></span>**ER14505 Battery Passivation:**

#### **6.1 To determine whether a battery requires activation**

Connect a new ER14505 battery to a resistor in parallel, and check the voltage of the circuit.

If the voltage is below 3.3V, it means the battery requires activation.

#### <span id="page-10-2"></span>**6.2 How to activate the battery**

- a. Connect a battery to a resistor in parallel
- b. Keep the connection for 5~8 minutes

c. The voltage of the circuit should be  $\geq 3.3$ , indicating successful activation.

![](_page_10_Picture_137.jpeg)

Note:

If you buy batteries from other than the above four manufacturers, then the battery activation time, activation current, and

required load resistance shall be mainly subject to the announcement of each manufacturer.

# <span id="page-11-0"></span>**7. Relevant Products**

# <span id="page-11-1"></span>**8. Important Maintenance Instruction**

Your device is a product of superior design and craftsmanship and should be used with care. The following suggestions will help you use the warranty service effectively.

- Keep the equipment dry. Rain, moisture, and various liquids or moisture may contain minerals that can corrode electronic circuits. In case the device is wet, please dry it completely.
- Do not use or store in dusty or dirty areas. This can damage its detachable parts and electronic components.
- Do not store in excessive heat. High temperatures can shorten the life of electronic devices, destroy batteries, and deform or melt some plastic parts.
- Do not store in a cold place. Otherwise, when the temperature rises to normal temperature, moisture will form inside, which will destroy the board.
- Do not throw, knock or shake the device. Rough handling of equipment can destroy internal circuit boards and delicate structures.
- Do not wash with strong chemicals, detergents or strong detergents.
- Do not apply with paint. Smudges can block debris in detachable parts and affect normal operation.
- Do not throw the battery into a fire to prevent the battery from exploding. Damaged batteries may also explode.

All of the above suggestions apply equally to your device, battery and accessories. If any device is not working properly. Please take it to the nearest authorized service facility for repair.

![](_page_11_Picture_96.jpeg)